# *Settore edilizia: Elemento Variabile della Retribuzione*

I CCNL del settore Edilizia hanno introdotto l'**Elemento Variabile della Retribuzione** in sostituzione dell'Elemento Economico Territoriale (i cui importi sono stati conglobati nell'indennità territoriale e nel premio di produzione).

L'**E.V.R. è un premio variabile** (correlato all'andamento congiunturale ed ai risultati conseguiti in termini di produttività, qualità e competitività del territorio e delle singole aziende) che **non ha incidenza sui singoli istituti retributivi, compreso il TFR**.

Per quanto riguarda gli importi e le modalità di attribuzione dell'E.V.R., i CCNL hanno stabilito che devono essere concordati in sede territoriale ed aziendale.

Le parti sociali territoriali fissano la percentuale di E.V.R. a livello provinciale (entro la percentuale massima fissata dalle associazioni nazionali, attualmente pari al 6% dei minimi in vigore alla data del 1° gennaio 2010); successivamente, a livello aziendale, l'impresa verifica l'andamento di due parametri (ore denunciate in cassa edile e volume d'affari IVA) ai fini dell'erogazione dell'E.V.R. stabilito a livello provinciale, in misura piena o in misura ridotta. Tali importi vengono comunicati dalle casse edili.

**L'erogazione dell'E.V.R. potrà essere effettuata anche in quote mensili al personale in forza.** 

Di seguito s'illustrano le modifiche apportate all'applicativo PAGHE per la gestione dell'E.V.R.

# **TB0114 - Tabella indennità territoriale**

Nella tabella in oggetto sono state attivate due nuove colonne, che vanno ad aggiungersi a quella già esistente, al fine di poter indicare tre diversi importi di E.V.R. per ciascun livello.

La procedura assocerà ad ogni dipendente uno dei tre importi previsti sulla base di una opportuna codifica da impostare in **AZIE** > *Gestione cantieri edili* o in **DIPE** > *Trattenute* (vedi p. 1.

Gli importi da indicare sono sempre importi mensili.

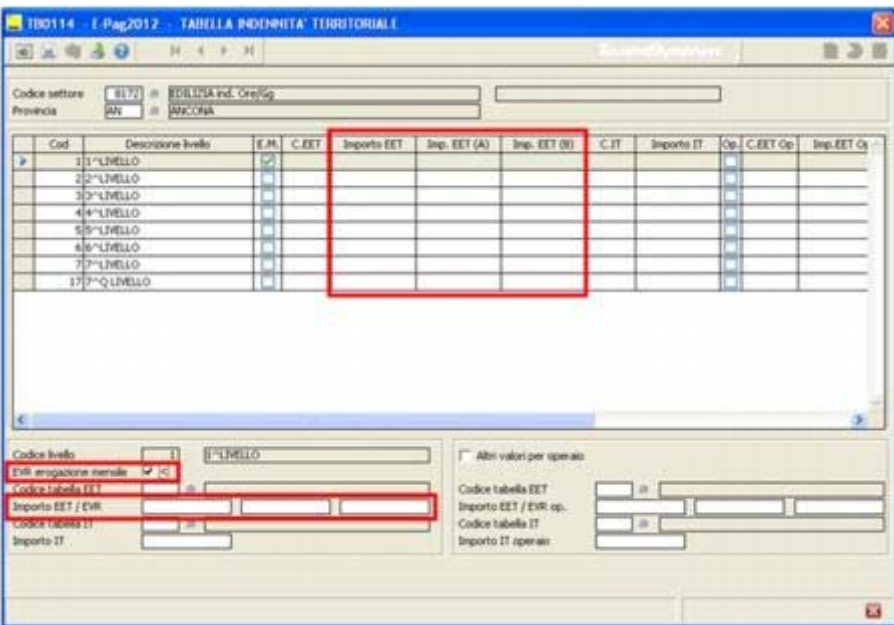

Con riferimento alle modalità di erogazione dell'E.V.R, è stato inserito il nuovo campo *"E.V.R. erogazione mensile".*

Valorizzando tale campo il programma effettua i seguenti controlli:

 $\epsilon$  l'importo non viene mai considerato tra gli elementi della retribuzione anche nel caso in cui nella scheda *"Retribuzione"* di **DIPE** viene attivato il *flag* al campo *"E.E.T."*;

 $\approx$  l'importo viene considerato solo nella gestione delle voci di calcolo come base per la retribuzione, attraverso il nuovo codice *"Composizione retribuzione"* **89.**

Quindi tale campo, se contrassegnato, consente l'erogazione dell'elemento variabile come quota mensile, attraverso l'inserimento di una voce di calcolo; viceversa, se non valorizzato, permette la gestione dell'E.V.R. come elemento della retribuzione.

Si fornisce di seguito un esempio di voce con base oraria per l'erogazione dell'E.V.R.:

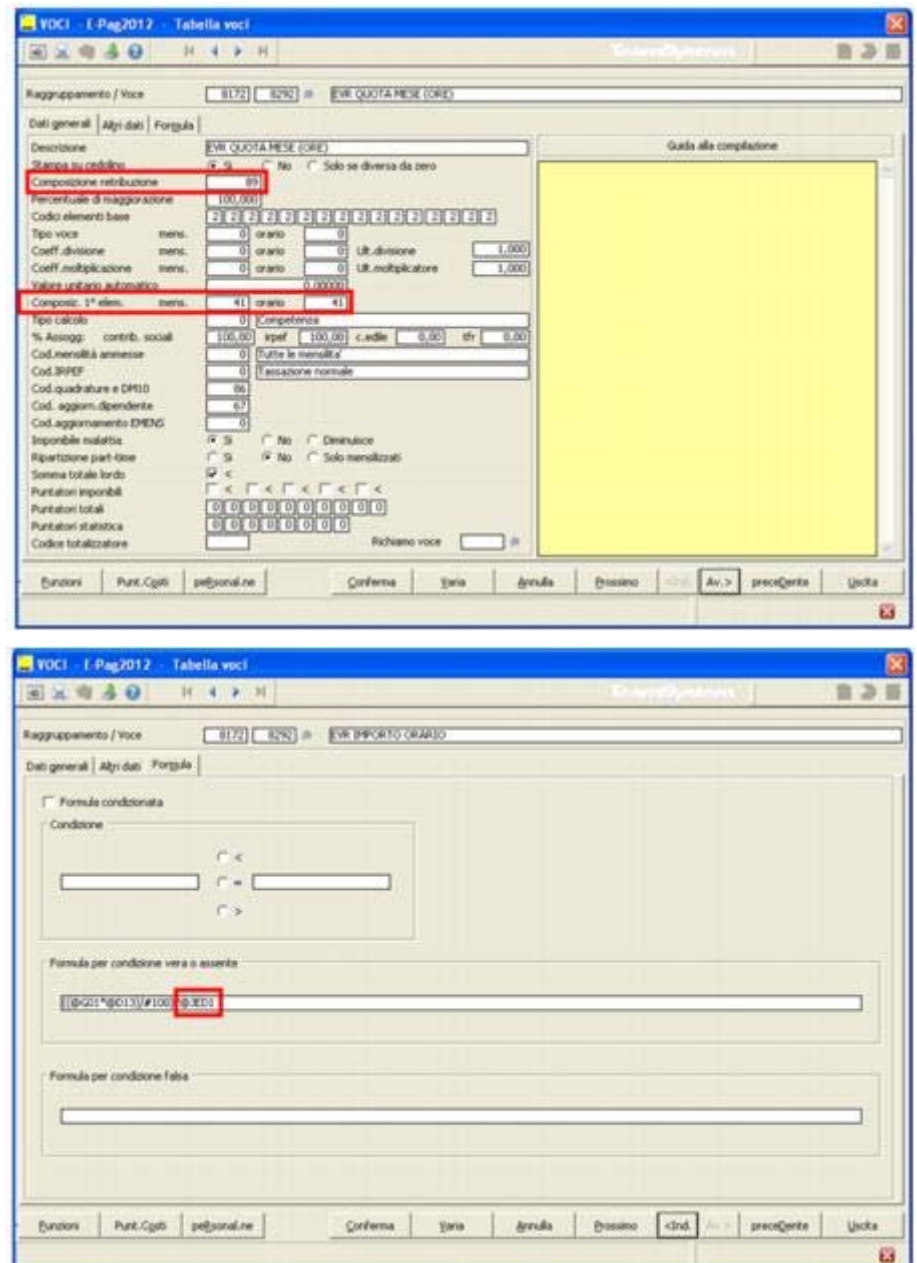

La retribuzione viene prelevata automaticamente da **TB0114** in funzione del livello del dipendente e viene divisa per le ore contrattuali.

Il codice composizione primo elemento (quantità della voce) è il risultato di una formula che rapporta le ore contrattuali alla percentuale part-time e ad un nuovo operatore automatico (*@JED1*).

Tale operatore consente la corretta ripartizione del premio in presenza di cedolini aggiuntivi, nel caso di lavoro svolto in cantieri diversi nel corso del mese (rapportando i giorni in forza nello specifico cantiere su giorni complessivamente in forza nel mese).

Per il mese di assunzione/licenziamento tale voce viene generata solo se i giorni in forza sono pari o maggiori di 15.

La voce sopra esposta viene fornita con la versione **CONTRA 2012.2.1**, insieme ad un'altra voce avente come base l'importo mensile presente in tabella.

Le voci utilizzate per l'erogazione dell'E.V.R. possono essere inserite nella scheda *"Voci"* di **DIPE.**

#### **Precisazioni**

- " Valorizzando il campo *"E.V.R. erogazione mensile"* la gestione dell'E.V.R. come base retributiva per voci di calcolo verrà applicata anche per eventuali importi di E.V.R. inseriti nella sezione *"Altri valori per operaio"*;
- $\mathscr Z$  valorizzando il campo "E.V.R. erogazione mensile" non viene modificate la gestione dell'eventuale importo di indennità territoriale presente per lo stesso livello;
- $\epsilon$  per i settori per i quali è ancora valido l'elemento economico territoriale, lo stesso può essere gestito come in precedenza (compilando solo il primo dei tre campi disponibili).

### **AZIE - Gestione cantieri edili / DIPE - Scheda Trattenute**

Nella scheda *Edilizia retrib*. della sezione *Gestione cantieri edili* di **AZIE** è stato inserito il nuovo campo *"Tipo EVR"*, che consente di individuare l'importo E.V.R. spettante tra i tre diversi valori previsti in **TB0114**.

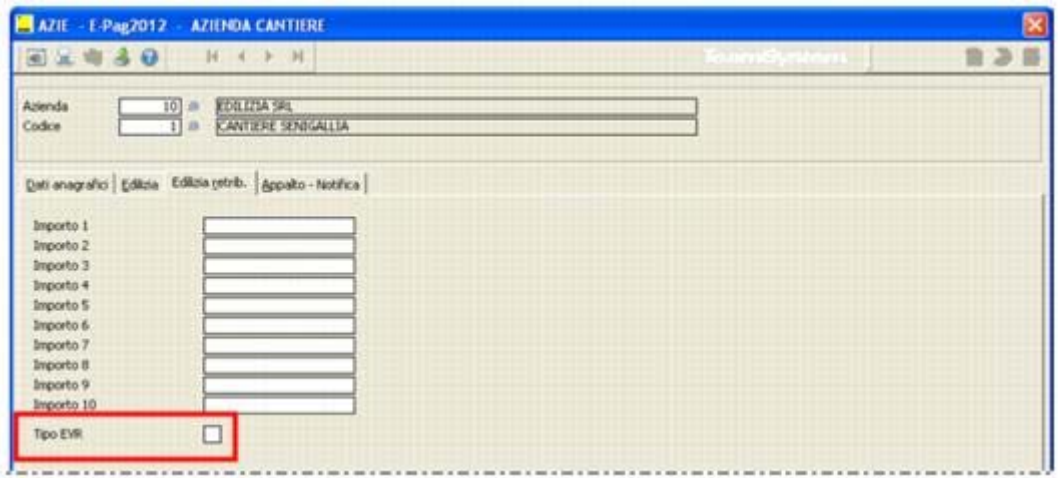

Il campo può assumere i seguenti valori:

[*spazio*]: importo presente nel primo campo - *EVR*

- **A:** importo presente nel secondo campo *EVR (A)*
- **B:** importo presente nel terzo campo *EVR (B)*

All'interno del nuovo campo è stata inoltre prevista la possibilità di accedere alla tabella *Indennità territoriale* **TB0114** tramite il tasto *"Gestione (F4)".*

L'associazione dell'importo E.V.R. spettante può altresì essere definita per singolo dipendente; a tal fine occorrerà valorizzare il corrispondente campo *"Tipo EVR"*, presente nella scheda *"Trattenute"* di **DIPE**:

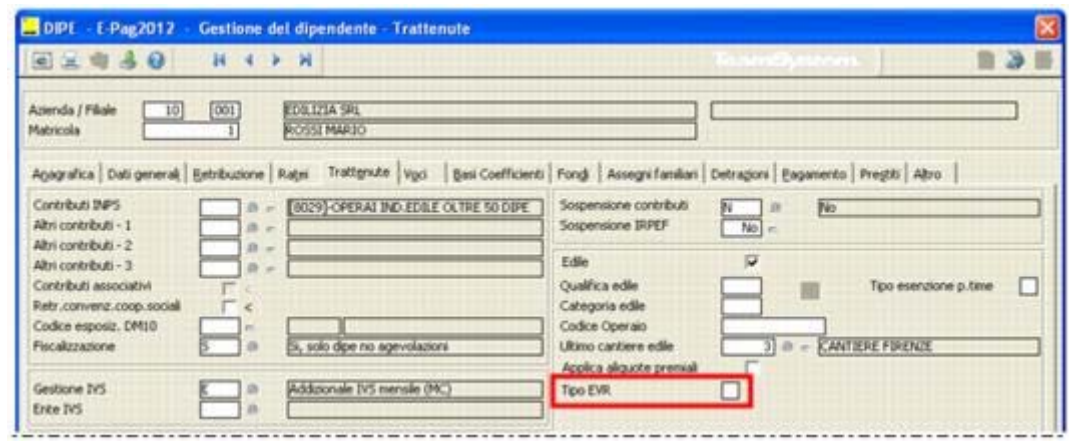

Nell'anagrafica dipendente il campo *"Tipo EVR"* può assumere i seguenti valori:

- **T:** importo presente nel primo campo *EVR*
- **A:** importo presente nel secondo campo *EVR (A)*
- **B:** importo presente nel terzo campo *EVR (B)*

[*spazio*]: impostazione presente sul cantiere di lavoro

## **Utenti CONTRA**

Coerentemente alle implementazioni effettuate nella procedura **PAGHE**, con la versione **CONTRA 2012.2.1** sono state apportate le seguenti modifiche per i contratti del settore edilizia:

- " all'interno dei raggruppamenti 8171 ed 8172, sono state create, con i codici **8291** e **8292**, le voci *"EVR QUOTA MESE"* ed *"EVR QUOTA MESE (ORE)",* utili al fine dell'erogazione dell'importo variabile della retribuzione;
- $\approx$  è stato escluso il 6^ elemento (riservato alla gestione dell'E.V.R.) dalle voci di calcolo riferite all'erogazione di tutti gli istituti retributivi.

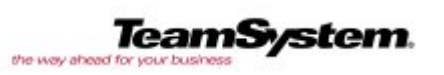

**TeamSystem S.r.l.** Tel: 071 79081 Fax: 071 7920604 info@teamsystem.com